**Adobe Photoshop 2021 (Version 22.2) Crack File Only With Key X64 2022**

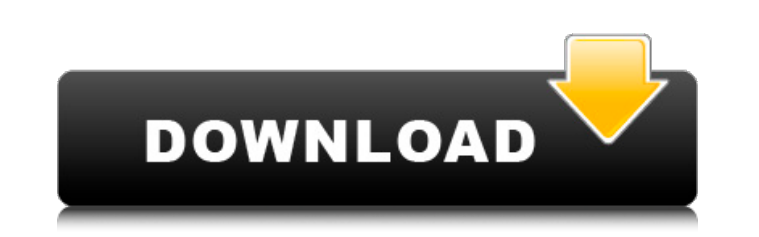

# **Adobe Photoshop 2021 (Version 22.2) Crack+ Torrent (Activation Code) Free X64**

\* To explore the tool with a detailed tutorial, check out the classic \_Getting Started with Adobe Photoshop CS6\_ by Amy K. Fletcher (C) 2013 Wiley Publishing, Inc. Available from . \* If you're looking for a beginner's guid resource. Available from . \* To follow along with this book, check out the accompanying digital content, which you can download at www.wtfeastertutorials.com. Photoshop has numerous features that enable you to work with la change an image or group of images at any point in the editing process. In addition to using layers, it's possible to create pixel-based layers, which are small images that make up all of the photo's pixels. Photoshop help any changes to an image. You'll see it at the top of the workspace with each file you open. You can move, resize, and position layers in the panel by moving your finger over the desired part of the image you want to manipu consists of two panels. The top one is the Layers panel. The lower one displays your editing area. This area is called the Canvas. The Canvas is the base layer, so it displays the items you create in the workspace as a sta and you'll interact with any adjustments to the Layers panel. \* The Canvas displays the image you're working with. The Canvas is the working base layer, so your changes will be reflected in that layer. \* The

## **Adobe Photoshop 2021 (Version 22.2) License Code & Keygen Latest**

It has a powerful and easy to use non-destructive editing tool set that is very similar to the tools in professional editions such as Photoshop. Photoshop Elements Adobe Photoshop Elements Adobe Photoshop Elements 2018 In features of Photoshop Elements 2018. Learn To Use Photoshop Elements (You will need a supported internet browser) You have downloaded this application and want to install it to use it. (You can use any internet browser on any computer or mobile phone) Use the instructions below to begin the download of Photoshop Elements. Download Photoshop Elements from the websites below : Download from Apple (iTunes version) Download from your Amazon acc downloaded the program, follow the following instructions to install it on your computer: To download the program from Google Drive: Enter the free Google Apps account. Click here to sign in the Google Apps account. Click computer to open the downloaded file. You can either run the software or double click on it. Choose what kind of user you would like to be (advanced or beginner) Enter your language (if there is not one in the options) Ope open in windows) To download the program from Apple: Search for Photoshop Elements 2018 on the App Store and download the application. Once you have downloaded the application, follow the instructions below to install it o on the top right of the page Select the option to install on your phone Click on install and then open the program. Follow the same steps to install on your computer (as explained above) To download 388ed7b0c7

# **Adobe Photoshop 2021 (Version 22.2) Crack With Key**

Q: Fixed element in Bootstrap I have a container within a container within a container within a container within a container. For some reason, when I set the height of the parent to 100%, the inner containers are not displ of the container. How can I achieve this? JSFiddle: A: It sounds like your problem is with the available heights. If you're using the whole container-fluid as the height you need, then you'll have to account for the divs i so:

#### **What's New In Adobe Photoshop 2021 (Version 22.2)?**

ADVERTISEMENT Millions of Americans want to get the health care they need, but some of the toughest obstacles are getting past medical debt, a lack of access to primary care, and the cultural bias that makes it hard to get seen how many Americans have had their coverage cut off or kicked off when they've been seriously ill, or how their coverage has disappeared when they have a child, or after getting divorced. Many vulnerable Americans are collections after their insurance company denies or cancels them. The best place to start to fix this is in how we design insurance markets. The goal of the Affordable Care Act, or Obamacare, was to replace a patchwork of many who had health insurance in the past, the current system doesn't work. In their existing plans, they're not well-suited to the new requirements. And for millions of young adults and working families who are on their p created a system that primarily offers better benefits but, in many states, also higher deductibles and lower out-of-pocket costs. For other Americans who have coverage, the problem is that access can be limited. In many p doctor, which can be very challenging when you're seriously ill. When you do get a doctor, they often charge you more, and receive less than is owed. These barriers to care are nothing new; they existed long before the cur proposal that Republican leaders have put forward as a replacement. ADVERTISEMENT Republicans first began working on a replacement on the heels of the Supreme Court's 2013 ruling that the Affordable Care Act is the law of the law as it  $\bigcirc$ 

## **System Requirements For Adobe Photoshop 2021 (Version 22.2):**

Graphics Card: NVIDIA GeForce RTX 2080 or AMD RX 5700 series NVIDIA GeForce RTX 2080 or AMD RX 5700 series NVIDIA GeForce RTX 2080 or AMD RX 5700 series DisplayPort 1.4 with AMD FreeSync compatible Monitor Minimum Resoluti Definition Audio Codec (SB-Axx3 or SB-Axx4) Processor: Intel Core i5 6500 or AMD Ryzen 5 36

Related links:

<https://www.bg-frohheim.ch/bruederhofweg/advert/photoshop-cs4-crack-with-serial-number-mac-win-april-2022/> [https://jovenesvip.com/wp-content/uploads/2022/07/Adobe\\_Photoshop\\_2021\\_Version\\_222.pdf](https://jovenesvip.com/wp-content/uploads/2022/07/Adobe_Photoshop_2021_Version_222.pdf) <https://whyleeart.com/photoshop-2021-version-22-1-1-install-crack-serial-key-x64-updated/> <https://mlbs.virginia.edu/system/files/webform/photoshop-2020-version-21.pdf> <https://seo-gurus.net/photoshop-2022-license-key/> <http://motofamily.com/?p=30369> [https://www.mascoutah.org/sites/g/files/vyhlif4671/f/uploads/building\\_permit\\_packet\\_2015-04-07.pdf](https://www.mascoutah.org/sites/g/files/vyhlif4671/f/uploads/building_permit_packet_2015-04-07.pdf) <http://dponewsbd.com/?p=16547> <http://stroiportal05.ru/advert/adobe-photoshop-2021-version-22-3-install-crack-with-key-free/> <https://wintermarathon.de/advert/adobe-photoshop-2022-version-23-0-2-crack-with-serial-number-free-registration-code-for-pc-updated-2022/> [https://www.casaspisosyterrenos.com/wp-content/uploads/2022/07/Adobe\\_Photoshop\\_2021\\_Version\\_2242\\_Key\\_Generator\\_\\_Latest\\_2022.pdf](https://www.casaspisosyterrenos.com/wp-content/uploads/2022/07/Adobe_Photoshop_2021_Version_2242_Key_Generator__Latest_2022.pdf) <http://assetrumah.com/?p=26248> <http://goldeneagleauction.com/?p=46524> <http://livefitmag.online/?p=7892> [https://ihunt.social/upload/files/2022/07/aljWUXfcNGU1UUSbydtS\\_05\\_db994f8de2b37f5c10c71b03dad53561\\_file.pdf](https://ihunt.social/upload/files/2022/07/aljWUXfcNGU1UUSbydtS_05_db994f8de2b37f5c10c71b03dad53561_file.pdf) <https://toronto-dj.com/advert/adobe-photoshop-2021-version-22-3-1-crack-with-serial-number-updated-2022/> [https://blooder.net/upload/files/2022/07/H4kEO3zNx8QGAU6ab8bY\\_05\\_db994f8de2b37f5c10c71b03dad53561\\_file.pdf](https://blooder.net/upload/files/2022/07/H4kEO3zNx8QGAU6ab8bY_05_db994f8de2b37f5c10c71b03dad53561_file.pdf) http://slimancity.com/upload/files/2022/07/uEMeTBJugsPRxJwe9RzF\_05\_db994f8de2b37f5c10c71b03dad53561\_file.pdf <https://www.cranfordnj.org/sites/g/files/vyhlif436/f/uploads/certifiedcopyapplication.pdf> [https://www.beliveu.com/upload/files/2022/07/zuoQdlgZo8JugGC5FEU5\\_05\\_db994f8de2b37f5c10c71b03dad53561\\_file.pdf](https://www.beliveu.com/upload/files/2022/07/zuoQdlgZo8JugGC5FEU5_05_db994f8de2b37f5c10c71b03dad53561_file.pdf) <http://jaxskateclub.org/2022/07/05/adobe-photoshop-2021-version-22-5-serial-number-full-torrent-for-pc/> <https://portalnix.com/photoshop-2021-version-22-1-0-keygen-exe/> [https://www.cbdxpress.de/wp-content/uploads/Photoshop\\_2021\\_Version\\_2251-2.pdf](https://www.cbdxpress.de/wp-content/uploads/Photoshop_2021_Version_2251-2.pdf) <https://www.careerfirst.lk/system/files/webform/cv/evoqwyn784.pdf> [https://livesound.store/wp-content/uploads/2022/07/photoshop\\_2021\\_version\\_22.pdf](https://livesound.store/wp-content/uploads/2022/07/photoshop_2021_version_22.pdf) <http://www.male-blog.com/2022/07/04/adobe-photoshop-2022-version-23-1-1-keygen-crack-serial-key-with-serial-key-free-macwin-updated-2022/> <https://unsk186.ru/adobe-photoshop-2022-version-23-1-1-keygen-crack-setup-activator-for-pc/> <http://berlin-property-partner.com/?p=29758> <https://www.mil-spec-industries.com/system/files/webform/elekail532.pdf>